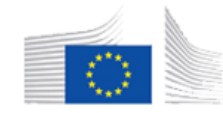

This project has received funding from the European Union's Horizon 2020 Research and Innovation programme under grant agreement No. 801015

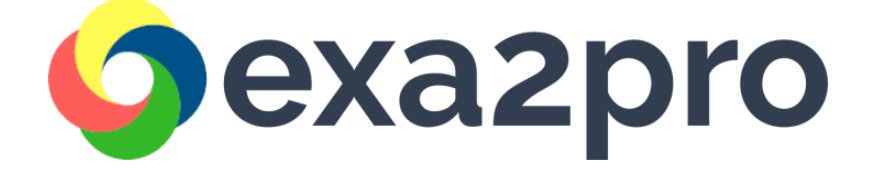

# **A quick overview and guide**

nttps://exa2pro.eu https://exa2pro.eu

https://www.archive.com H2020, Project No. 801015

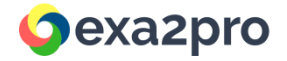

#### **Overview**

EXA2PRO targets developers who want to evaluate their applications in **complex heterogeneous systems and clusters** with limited programming effort. EXA2PRO supports various programming models including: OpenMP, OpenCL, CUDA, StarPU, MPI

Developers who want to try EXA2PRO on a PC/laptop please use the EXA2PRO docker container: <https://hub.docker.com/r/exa2pro/exa2pro-framework>

Developers who already applied EXA2PRO in an application and want to deploy it on a large-scale system, please try the EXA2PRO singularity container: [https://cloud.sylabs.io/library/\\_container/606dc8284ad4aa1fdea0c191](https://cloud.sylabs.io/library/_container/606dc8284ad4aa1fdea0c191)

The source code of all tools is also available:<https://gitlab.seis.exa2pro.iti.gr/public>

https://exa2pro.eu H2020, Project No. 801015

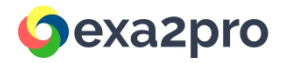

## **What is the effort to apply EXA2PRO?**

- The most straightforward way to apply the EXA2PRO to an application is through the **EXA2PRO high-level programming interface**, which is based on SkePU
- Follow the *[Getting Started Guide](https://exa2pro.eu/#developers)* or the *User Guide* to see whether the application algorithmic pattern matches one of the EXA2PRO skeletons. After applying the skeleton(s), developers can directly evaluate the application on available backends (CPU, GPU, multi-GPU, MPI clusters, …)
- Experience shows that the **development effort** depends on (i) the extend by which the application algorithm fits with a skeleton and (ii) how well-isolated is the application kernel that the skeleton will replace. About 2 weeks of programming were required for the EXA2PRO applications
	- (See Examples and Initial Results on the [EXA2PRO website\)](https://exa2pro.eu/#developers).
- follow the task-based programming model (see the **[StarPU user guide](https://exa2pro.eu/wp-content/uploads/2021/06/userguide_upd.pdf) and [best practices](https://exa2pro.eu/#developers))**ttps://exa2pro.eu H2020, Project No. 801015 **Multivariant user functions** [can be used in cases the skeletons are not a good fit \(see](https://exa2pro.eu/wp-content/uploads/2021/06/userguide_upd.pdf) *User Guide* section 1.12). Applying **StarPU** can also be considered, especially for applications that

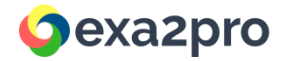

#### **Guides, examples and tutorials**

Plenty of material can be found in the EXA2PRO website

Examples:

- o Materials and Processes for CO<sub>2</sub> capture
- **[Simulation of Supercapacitors](https://exa2pro.eu/wp-content/uploads/2021/04/mw.pdf)**
- o [Brain Modeling](https://exa2pro.eu/wp-content/uploads/2021/04/bm.pdf)

Video Tutorials:

- o [SkePU](https://www.youtube.com/watch?v=sP41bl-znEk)
- o [StarPU](https://www.youtube.com/watch?v=6WO6MvcJYH0)

User guides for getting started and best practices:<https://exa2pro.eu/#developers>

https://exa2pro.eu H2020, Project No. 801015

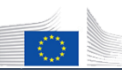

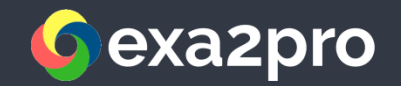

**https://exa2pro.eu**

## **Thank You!**

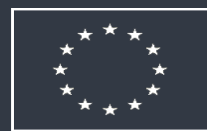

**This project has received funding from the European Union's Horizon 2020 Research and Innovation programme under grant agreement No. 801015**

**Partners** ICCS, LIU, CERTH, INRIA, JUELICH, MAXELER, CNRS, UoM